```
# Force compression for mangled `Accept-Encoding` request headers
# https://developer.yahoo.com/blogs/ydn/pushing-beyond-gzipping-25601.html
```

```
<IfModule mod_setenvif.c>
        <IfModule mod_headers.c>
            SetEnvIfNoCase ^(Accept-EncodXng|X-cept-Encoding|X{15}| ~{15}) +{15}) $
\hat{C}((gzipl deflate)\s*,?\s*)+|[X"-]{4,13}$ HAVE_Accept-Encoding
            RequestHeader append Accept-Encoding "gzip,deflate" env=HAVE_Accept-Encoding
        </IfModule>
    </IfModule>
    # - - - - - - - - - - - - - - - - - - - - - - - - - - - - - - - - -
    # Compress all output labeled with one of the following media types.
    #
    # (!) For Apache versions below version 2.3.7 you don't need to
```

```
# enable `mod_filter` and can remove the `<IfModule mod_filter.c>`
```

```
# and `</IfModule>` lines as `AddOutputFilterByType` is still in
```
# the core directives.

#

# https://httpd.apache.org/docs/current/mod/mod\_filter.html#addoutputfilterbytype

### <IfModule mod\_filter.c>

```
AddOutputFilterByType DEFLATE "application/atom+xml" \
                                "application/javascript" \
                                "application/json" \
                                "application/ld+json" \
                                "application/manifest+json" \
                                "application/rdf+xml" \
                                "application/rss+xml" \
                                "application/schema+json" \
                                "application/vnd.geo+json" \
                                "application/vnd.ms-fontobject" \
                                "application/x-font-ttf" \
                                "application/x-javascript" \
                                "application/x-web-app-manifest+json" \
                                "application/xhtml+xml" \
                                "application/xml" \
                                \theta for a point \theta \to \infty
```

```
Tont/eot" \lambda"font/opentype" \
"image/bmp" \
"image/svg+xml" \
"image/vnd.microsoft.icon" \
"image/x-icon" \
"text/cache-manifest" \
"text/css" \
"text/html" \
"text/javascript" \
"text/plain" \
"text/vcard" \
"text/vnd.rim.location.xloc" \
"text/vtt" \
"text/x-component" \
"text/x-cross-domain-policy" \
"text/xml"
```
### </IfModule>

# - - - - - - - - - - - - - - - - - - - - - - - - - - - - - - - - -

```
# Map the following filename extensions to the specified
# encoding type in order to make Apache serve the file types
# with the appropriate `Content-Encoding` response header
# (do note that this will NOT make Apache compress them!).
#
# If these files types would be served without an appropriate
# `Content-Enable` response header, client applications (e.g.:
# browsers) wouldn't know that they first need to uncompress
# the response, and thus, wouldn't be able to understand the
# content.
#
# https://httpd.apache.org/docs/current/mod/mod_mime.html#addencoding
<IfModule mod_mime.c>
   AddEncoding gzip svgz
```
</IfModule>

#### </IfModule>

# FileETag None doesn't work in all cases. <IfModule mod\_headers.c> Header unset ETag </IfModule> FileETag None # ---------------------------------------------------------------------- # | Expires headers | # ---------------------------------------------------------------------- # Serve resources with far-future expires headers. # # (!) If you don't control versioning with filename-based # cache busting, you should consider lowering the cache times # to something like one week. # # https://httpd.apache.org/docs/current/mod/mod\_expires.html <IfModule mod\_expires.c> ExpiresActive on ExpiresDefault "access plus 1 month" # CSS ExpiresByType text/css "access plus 1 year" # Data interchange ExpiresByType application/atom+xml "access plus 1 hour" ExpiresByType application/rdf+xml "access plus 1 hour" ExpiresByType application/rss+xml "access plus 1 hour" ExpiresByType application/json "access plus 0 seconds" ExpiresByType application/ld+json "access plus 0 seconds" ExpiresByType application/schema+json "access plus 0 seconds" ExpiresByType application/vnd.geo+json "access plus 0 seconds" ExpiresByType application/xml "access plus 0 seconds" ExpiresByType text/xml "access plus 0 seconds"

### # Favicon (cannot be renamed!) and cursor images

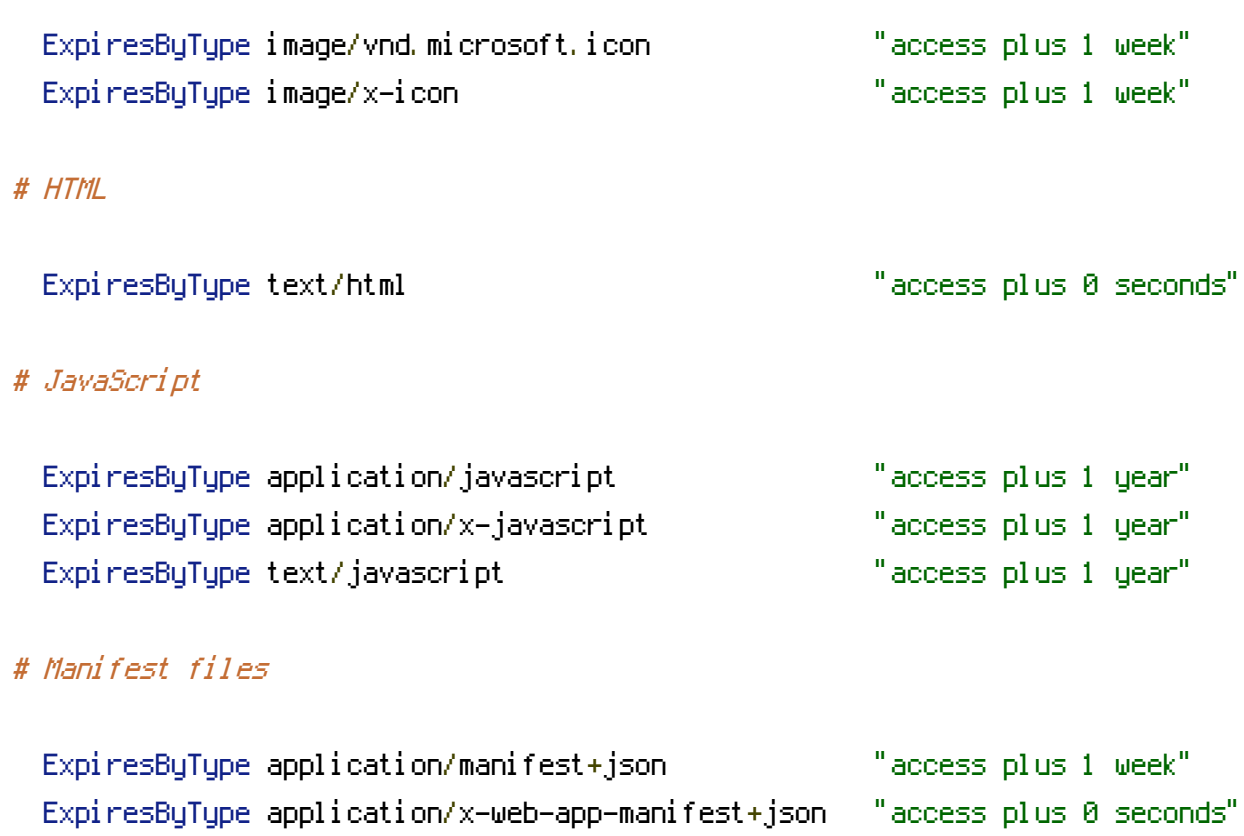

# # Media files

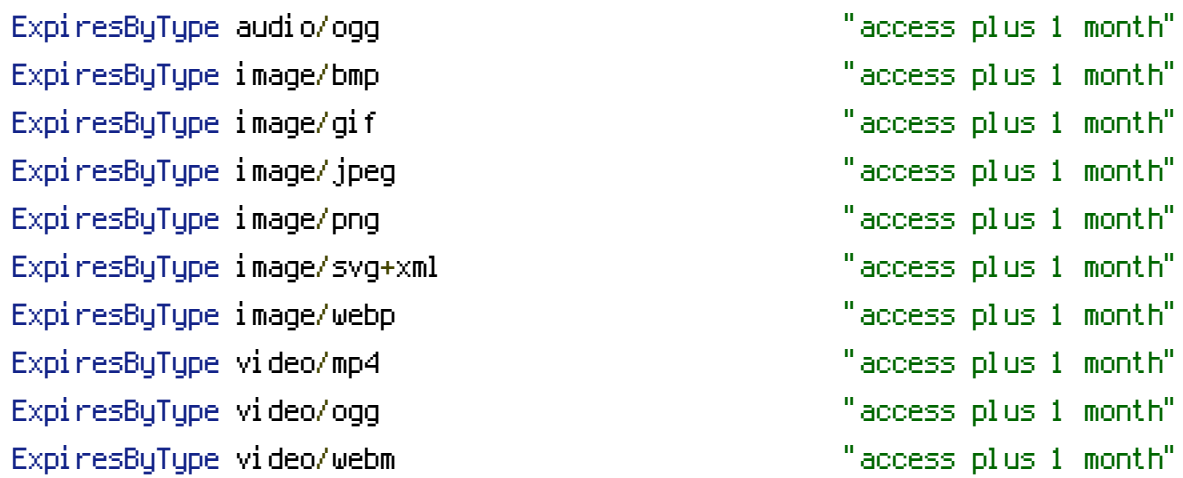

ExpiresByType text/cache-manifest "access plus 0 seconds"

## # Web fonts

# # Embedded OpenType (EOT)

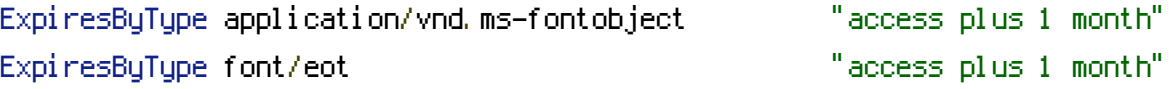

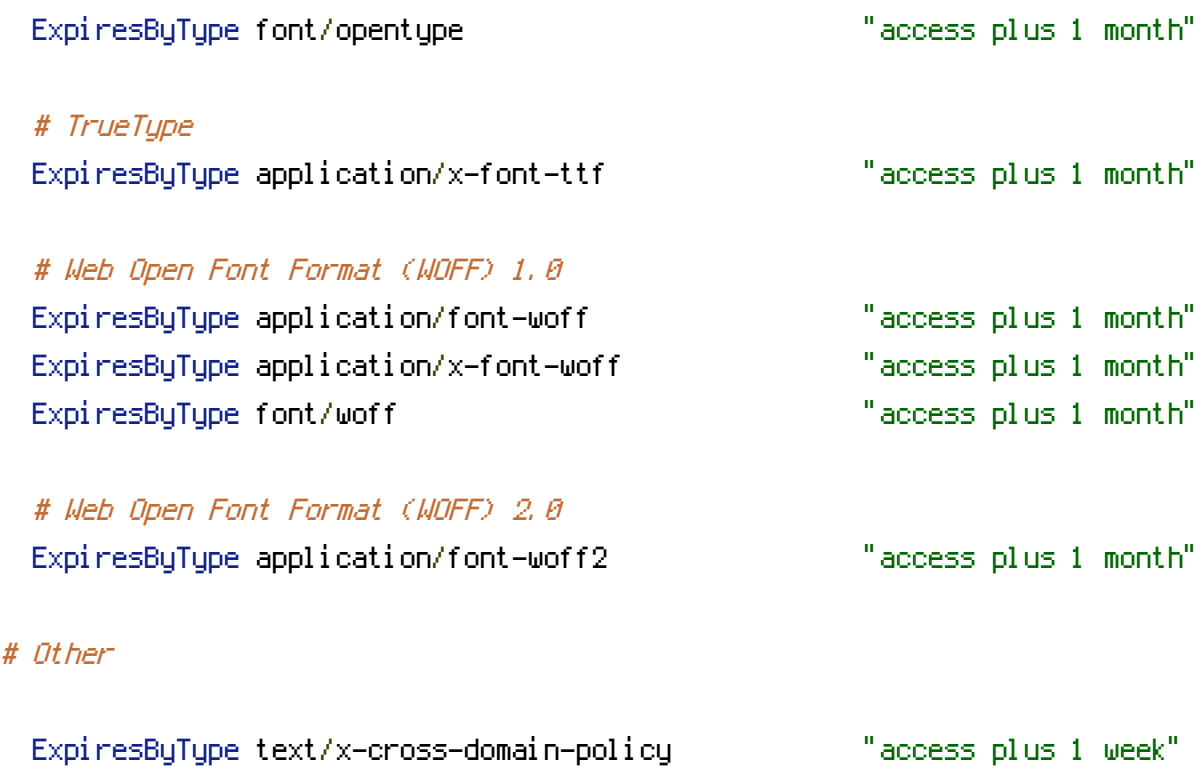

</IfModule>